#### **AutoCAD Crack With License Key Free For Windows**

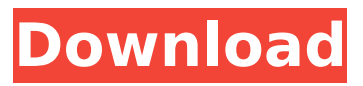

### **AutoCAD Crack+ [Win/Mac]**

Although each developer has unique views about AutoCAD Product Key's current and future state, few of them are willing to go on the record for a source of unbiased information. The current version of AutoCAD is known as AutoCAD LT and is the only Autodesk product licensed for government use. The new version of AutoCAD called AutoCAD 2018 is for general release and could be bundled with Autodesk Design and 3ds Max software or sold separately. The current version of AutoCAD is on a 3.5-inch floppy disk, but the price of \$995 plus an annual license fee of \$1,000 (in 2016 dollars) is a little too expensive for many business users. AutoCAD LT remains a more reasonable price at \$395 and \$600 respectively. For more information, visit autodesk.com/acad-lt. Although the current version of AutoCAD is still available and widely used, over the last two decades Autodesk has released numerous versions of AutoCAD, and some industry observers believe that the total number of installed AutoCAD users might be fewer than 1 million. It's difficult to estimate the number of AutoCAD users. Autodesk's own data suggest that the worldwide installed base is about 1.25 million, and it's estimated that approximately 500,000 AutoCAD LT users are located outside the United States. The most important AutoCAD data, however, are the files stored on Autodesk's servers. The current version of AutoCAD is referred to by the developers as the "generic architecture". It is a custom-built architecture using an x86 CPU running the UNIX operating system, and it's unique to AutoCAD. Although Autodesk is developing a new architecture, it will not be released until AutoCAD 2018. Regardless of your individual assessment of AutoCAD, it is common knowledge that the application has an extensive history. Autodesk did not create the first version of AutoCAD, and it has been involved in one or more successful CAD products for over a decade. Other CAD products released by Autodesk include Mechanical Desktop, which was replaced by AutoCAD Mechanical in 1991, and 3ds Max. AutoCAD has also been involved in producing the game Battlefield 2 as well as helping to create the game defense/attack game, Unreal Tournament. AutoCAD was first announced in the November 1982 issue of Computer Creative and Design. The application was designed

### **AutoCAD Crack**

Command and command line interface Autodesk Application Programming Interface (API) Autodesk Computer Aided Software Engineering (CASE) Cracked AutoCAD With Keygen Model Based Drafting (MBD) Advanced Print and Inspection (API) Analysis and drawing functions (API) AutoCAD Architecture (API) AutoCAD Electrical (API) AutoCAD Mechanical (API) AutoCAD Landscape (API) AutoCAD Structural (API) AutoCAD Text (API) AutoCAD Graphic (API) AutoCAD LT (API) AutoCAD Map (API) AutoCAD Map3D (API) AutoCAD MapInfo (API) AutoCAD 3D Studio (API) AutoCAD for Surveying (API) AutoCAD Civil 3D (API) AutoCAD Architectural Desktop (API) AutoCAD Mechanical Desktop (API) AutoCAD Electrical Desktop (API) AutoCAD 360 (API) AutoCAD Navisworks (API) AutoCAD Dynamic Input (API) See also Comparison of CAD editors for Linux References External links Autodesk AutoCAD Autodesk AutoCAD API Autodesk Autodesk Autocad Solutions Autodesk Autocad API reference Autodesk Inventor - A CAD and CAE software package. Autocad Category:Computeraided design software Category:Computer-aided design software for WindowsThese days, traditional sheet metal parts are becoming increasingly hard to make, as sheet metal material is being continuously miniaturized. For example, thin-plate shaped metal members of the type which are formed by rolling and are folded into the shape of a box, and the members which are formed of such thin-plate shaped metal members and are folded into the shape of a box, are used as, for example, battery electrode terminals for a small-sized battery, as described in the Japanese Laid-open Patent Application No. 2002-241690. However, it has been found that the above-mentioned type of battery electrode terminals of the prior art have a drawback in that their mechanical strength is too low and tends to be significantly reduced due to the continuous miniaturization of the material.Una multitudinera de policías municipales se reunieron en la sed ca3bfb1094

# **AutoCAD Free [Win/Mac] (April-2022)**

When it loads up, press F11. (Some users may have to hit F5 or F10, depending on your setup. It will tell you if it's not detecting a mouse or keyboard.) The Options box will pop up. Scroll down to "Default Settings" and press "DONE" on your keyboard. Select the "Zoom" from "Images" to 100%. Select "Printer Options" from the left pane. The dialog box will pop up. Choose the second tab in the "Scaling Options" panel. Select "100" under the "Scale Mode" dropdown and press "OK". Choose "Layers" from the left pane. (The "Layers" box will be grayed out because you didn't do anything with the "Layers" setting earlier. That's okay. Click "OK" and you'll see the "Layers" box become active. Click the "Layers" button in the top left corner of the "Layers" window. This will open the "Layers Panel" so you can select which layer you want to open. In the "Layers Panel", open the "Sheet" tab. This will open the "Sheet" panel. From here, you can manually add layers to the drawing. You can also use the "Add Layer" button to "Automatically" create new layers for the objects you are drawing. Once you've finished creating layers you want to open in your drawing, press "DONE". Click the "Layer Settings" button from the Layers Panel. In the "Layer Settings" panel, open the "Defaults" tab. Click the "Save As Default Settings" button. This will open the "Save As Defaults" dialog box. Click the "New" button. Enter a name for your layer. For the "Layer Name" field, press "Clear" to clear everything. Click "OK". Note that you can set any default settings for the layers that you're working with. Note that if you're working with objects that already have a name, you can enter the name of the object into the "Layer Name" field of the "Layer Settings" panel. You can also select a layer by name in the Layers Panel. You can also select a layer by pressing the "Show Only Selected Layers" button in the Layers

## **What's New In?**

Protect files and prevent accidental changes with Markup Assist (video: 3:37 min.). Optionally you can work directly with the printing press, not just with pictures. Add realistic effects to your designs, such as 3D color gradients, textures and text on a background and control the shade of a multicolor print (video: 2:21 min.). The 2D Layers window was streamlined and redesigned, and it now offers more powerful editing features. You can combine multiple layer types and attributes in a single drawing, and it is now easier to manage the flow of edits and changes in a drawing. The task bar was redesigned to make it even faster and more comfortable. A new task manager helps you find what you need easily. It's also easier to switch to a different drawing when your attention is elsewhere, and the system will show you all open drawings. New linear Alignment commands can help you align objects to a single axis. Command line editing enables you to easily edit and move complex drawings quickly. A choice of more accurate, dynamic tools for making paper templates. You can use the new print preview feature to see what your paper looks

like before printing it. The 2018 Update brought more powerful 2D drawing features and its robust drawing capabilities made it easier to work with 2D drawings. AutoCAD 2023 is loaded with even more tools and features that will make your life easier. Its new Paper Templates feature and new alignment tools will save you tons of time while its new 2D layers feature and improved print preview feature will make it easier than ever to design and print complex documents. Watch the videos below to learn more. Key Updates in AutoCAD 2023 More flexible tools for making paper templates. A new Print Preview tool makes it easier to check the final print before you start printing. New Alignment tools New Paper templates New 2D Layers window New 2D and 3D Dynamic Layers Print Preview Select by Snap New command line mode for editing and moving complex drawings Many more new features and enhancements that will save you tons of time while making it easier than ever to design and print complex documents. AutoCAD Features Quickly use the most powerful tools in the industry to create, edit, and annotate with speed and precision. Use the new 2

## **System Requirements:**

Minimum specifications: OS: Windows XP (32 bit), Vista (32 bit), 7 or 8 Processor: 1.66 Ghz or higher Memory: 1.5 GB RAM Hard drive space: 10 GB available hard disk space for installation and additional space for installing game content Graphics: DirectX 9 compliant graphics card DirectX: DirectX 9.0c Network: Broadband Internet connection Other: Please use the following link to locate compatible headphones:

Related links:

<http://www.caribbeanequipmenttraders.com/wp-content/uploads/2022/07/marphi.pdf> <https://l1.intimlobnja.ru/autocad-crack-serial-number-full-torrent-2/> <https://fitnessclub.boutique/autocad-23-0-crack-incl-product-key-free-download-3264bit-april-2022/> <https://sarahebott.org/wp-content/uploads/2022/07/AutoCAD-8.pdf> <https://magic-lamps.com/2022/07/23/autocad-download-mac-win/> <https://sillageparfumerie.com/wp-content/uploads/2022/07/AutoCAD-2.pdf> <https://www.residenzagrimani.it/2022/07/23/autocad-crack-activation-x64/> <http://walter-c-uhler.com/?p=27263> <https://jbmparish.com/wp-content/uploads/2022/07/AutoCAD-2.pdf>

[https://cartadamacero.it/wp-content/uploads/2022/07/AutoCAD\\_\\_Crack\\_\\_Download\\_3264bit.pdf](https://cartadamacero.it/wp-content/uploads/2022/07/AutoCAD__Crack__Download_3264bit.pdf) <https://magic-lamps.com/2022/07/23/autocad-crack-with-product-key-pc-windows-latest/> <http://www.ecomsrl.it/autocad-21-0-activation-key-free-download-mac-win-updated-2022/> <http://rackingpro.com/?p=42645> <http://fitnessbyava.com/wp-content/uploads/2022/07/AutoCAD-7.pdf> <https://blackmarketbusiness.com/wp-content/uploads/2022/07/heyddaeg.pdf> <http://peninsular-host.com/autosmotos.es/advert/autocad-24-2-crack-download-final-2022/> <http://buyzionpark.com/?p=51638> <https://travellist.xyz/wp-content/uploads/2022/07/AutoCAD-6.pdf> <https://shaeyeeka.fun/?u=k8pp605>